AZ Nürnberg :: Aktuelles :: Panorama

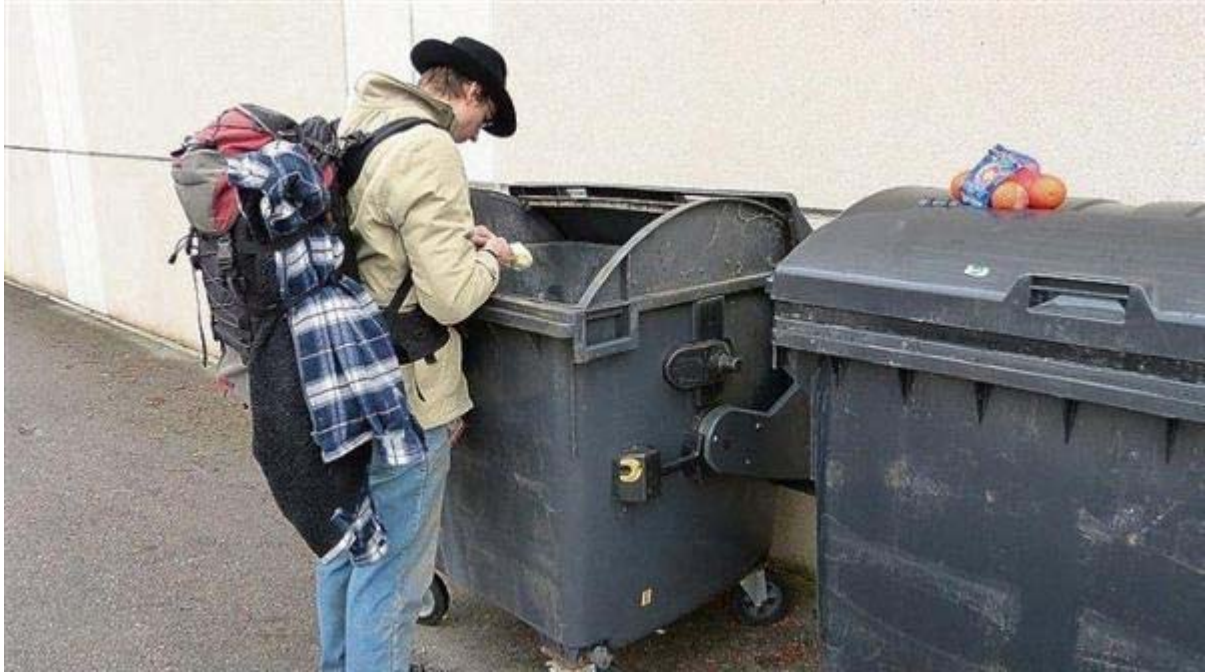

von INA NIEDERLICH 26.01.2012

## **"Wir lebten drei Tage als Penner in Nürnberg"**

## **Ohne Geld, ohne Decke: Zwei Wildnis-Pädagogen wagten das Leben auf der Straße**

**NÜRNBERG** Mutig, was sich diese Jungs da trauen: Ohne Geld, ohne Schlafsack, ohne Decke, lediglich mit den Kleidern, di e sie am Leib tragen, und ei nem Rucksack voller Kamera-Ausrüstung, wagen sie das Experi ment Obdachlosigkeit. Drei Ta ge lang kämpften sich Heiko Gärtner (32) und Tobias Krüger (26) als "Penner auf Zeit" durch Nürnberg. Damit ist der Versuch aber noch nicht beendet. Bis zu m 5. Februar sind die beiden unt erwegs, um das Leben auf der Straße auch in anderen deutschen Städten zu te sten. Auszüge aus dem gesammelten Filmmaterial waren gestern im Bayerischen Rundfunk zu sehen.

Spannend, was sie alles zu erzähl en wissen: "Wir wollen den Obd achlosen nicht helfen, sondern von ihnen lernen, wie man in der Stadt ohne Dach über dem Kopf übe rleben kann", erklärt Tobias Krüger, studierter Kultur- und Erlebnispädagoge aus Hannover. Gesagt, getan, und so verbrachten die zwei Abenteurer ihre Nächte zwischen Müll beuteln auf der Straße, bei der Heilsarmee und im Schlafsaal für Obdachlose. Krügers Begleiter aus Neumarkt – früher Versicherungsvertreter, heute Wildnispädagoge – war dabei be sonders fasziniert von den vers chiedenen Persönlichkeiten, die man unter der Brücke oder in de r Suppenküche trifft. "Man muss diesen Menschen auf gleicher Augenhöhe begegnen, bloß keine Hilf e anbieten, weil man sie sons t in die Opferrolle drängt. Sobald man sich ernsthaft für deren Leben interessiert, entstehen wirklich gute Gespräche."

## **Viele hungern und frieren lieber, als sich jemandem anzuvertrauen**

Toll, was die Kurzzeit-Penner alle s erlebt hab en: "Verhungern muss hier in Nürnberg wirklich niemand", betont Gärtner ausdrücklich. "Egal, wo wir nach kos tenlosem Essen gefragt haben wir sind nie abgewiesen worden, waren fast schon frustriert, weil es so einfach war." Für die Obdachlosen selbst aber sei der Schritt, nach Hilfe zu fragen , oft ein unüberwindbares Hindernis. "Viele hungern und frieren lieber, als sich jemandem anzuvertrauen."

Wer sich für das außergewöhnliche Experiment von Tobias Krüger und Heiko Gärtner interessiert, findet die Fernseh- und Radiobeiträge auf der Homepage des Bayerischen Rundfunks unter www.br.de/franken. Unter www.heiko-gaertner.de berichten die Jungs täglich von ihren Erlebnissen.

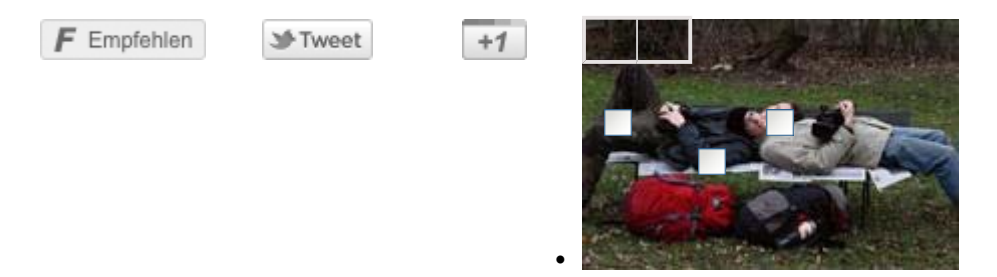

**Heiko Gärtner (li.) und Tobias Krüger wagen das Leben auf der Straße für insgesamt zwei Wochen. Mutig: In ihren Rucksäcken befinden sich lediglich zwei Paar Socken und die Kameraausrüstung. Foto: bayernpress.com**

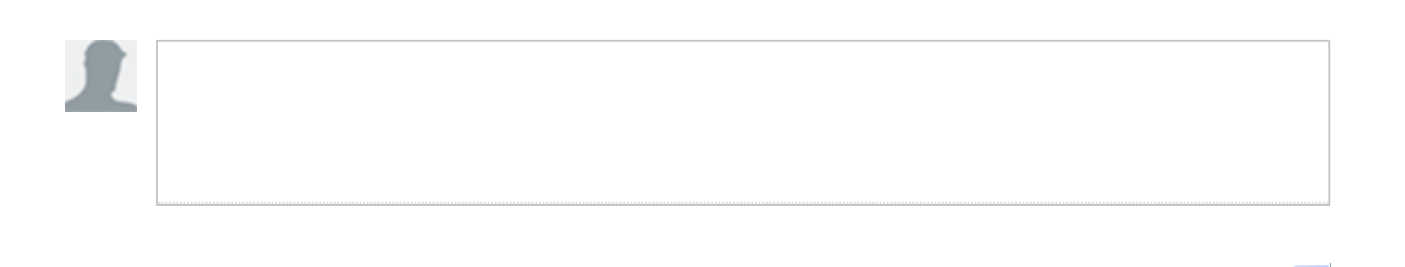